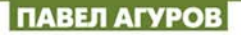

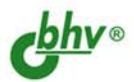

# **СБОРНИК РЕЦЕПТОВ**

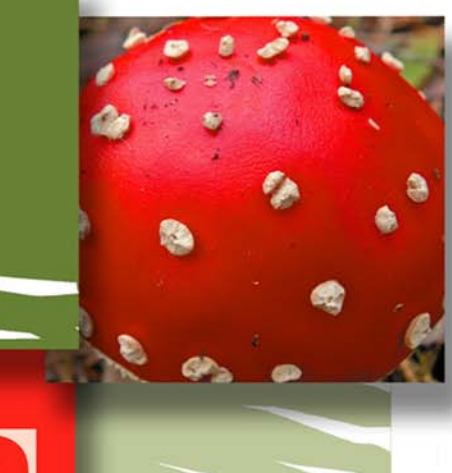

Консольные программы

**Программы Windows Forms** 

Базы данных

Работа с аппаратурой

Готовые решения, советы

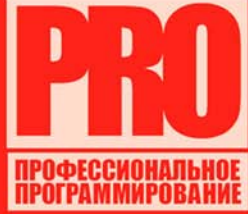

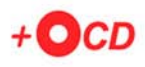

## **Павел Агуров**

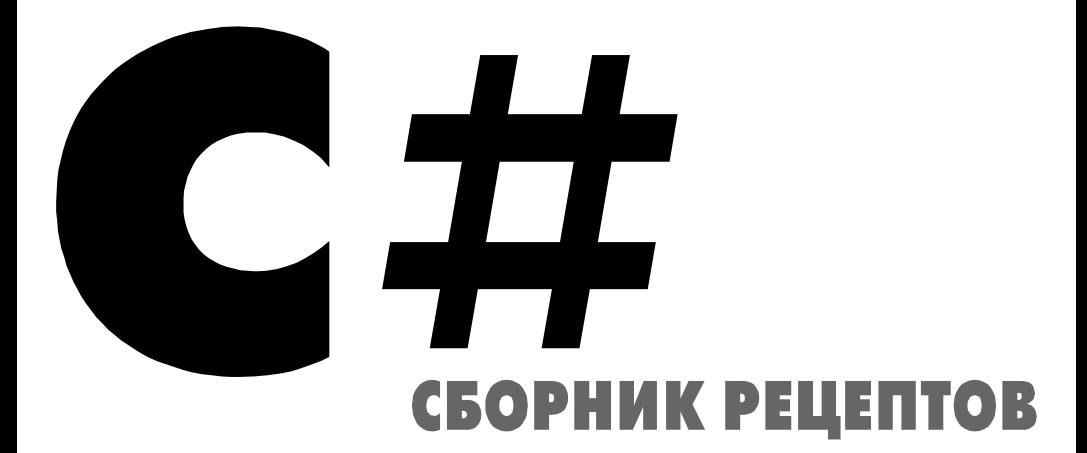

Санкт-Петербург «БХВ-Петербург» 2007

А27

#### **Агуров П. В.**

 А27 C#. Сборник рецептов. — СПб.: БХВ-Петербург, 2007. — 432 с.: ил. ISBN 5-94157-969-1

В книге содержатся советы, алгоритмы и готовые примеры программ из различных областей: шифрование, файловые и сетевые операции, XML, ASP.NET, взаимодействие с MS Office и Internet Explorer и др. Описаны синтаксис языка C#, вопросы отладки и профилирования приложений, а также проблемы, возникающие при переходе с других языков программирования на язык C#. Рассматриваются примеры наиболее часто используемых регулярных выражений. Отдельная глава посвящена работе с аппаратурой. На компакт-диске размещены все исходные коды, приведенные в книге.

*Для программистов* 

УДК 681.3.068+800.92С# ББК 32.973.26-018.1

#### Главный редактор *Екатерина Кондукова* Зам. главного редактора *Игорь Шишигин* Зав. редакцией *Григорий Добин* Редактор *Анна Кузьмина* Компьютерная верстка *Ольги Сергиенко* Корректор *Зинаида Дмитриева* Дизайн серии *Инны Тачиной* Оформление обложки *Елены Беляевой* Зав. производством *Николай Тверских*

#### **Группа подготовки издания:**

Лицензия ИД № 02429 от 24.07.00. Подписано в печать 15.09.06. Формат 70×100 $\frac{1}{16}$ . Печать офсетная. Усл. печ. л. 34,83. Тираж 2000 экз. Заказ № "БХВ-Петербург", 194354, Санкт-Петербург, ул. Есенина, 5Б.

Санитарно-эпидемиологическое заключение на продукцию № 77.99.02.953.Д.006421.11.04 от 11.11.2004 г. выдано Федеральной службой по надзору в сфере защиты прав потребителей и благополучия человека.

> Отпечатано с готовых диапозитивов в ГУП "Типография "Наука" 199034, Санкт-Петербург, 9 линия, 12

# Оглавление

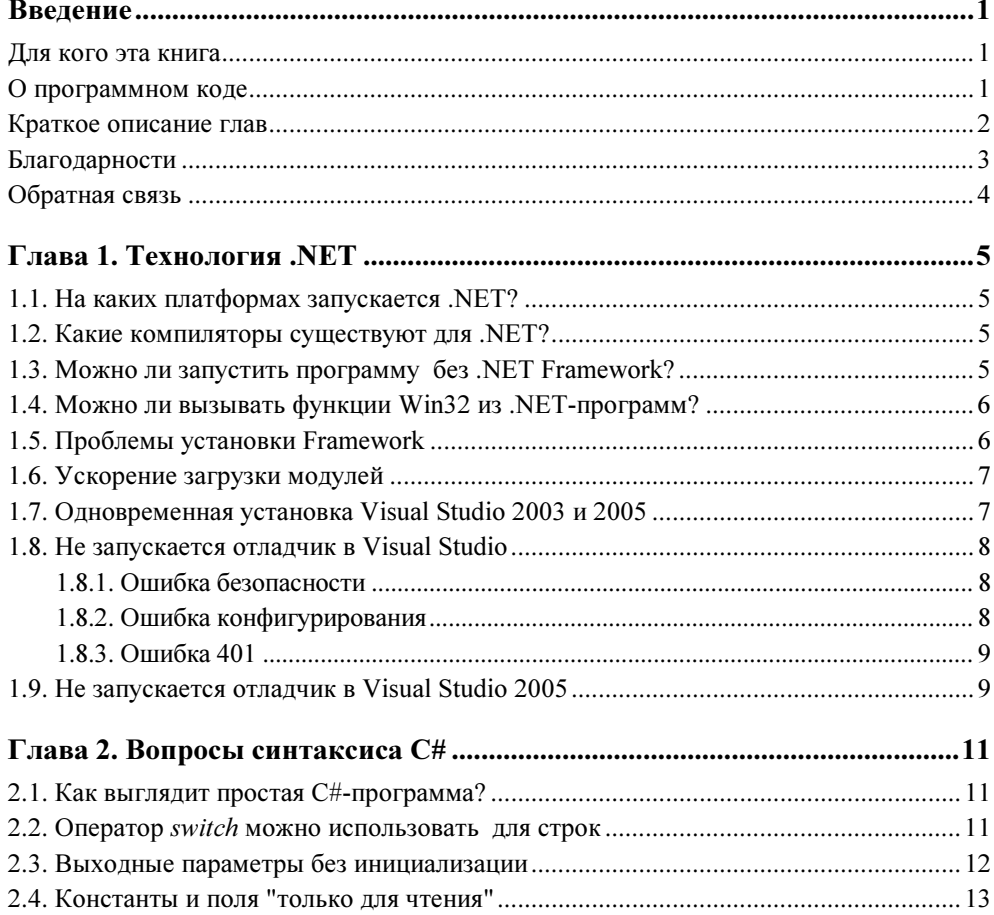

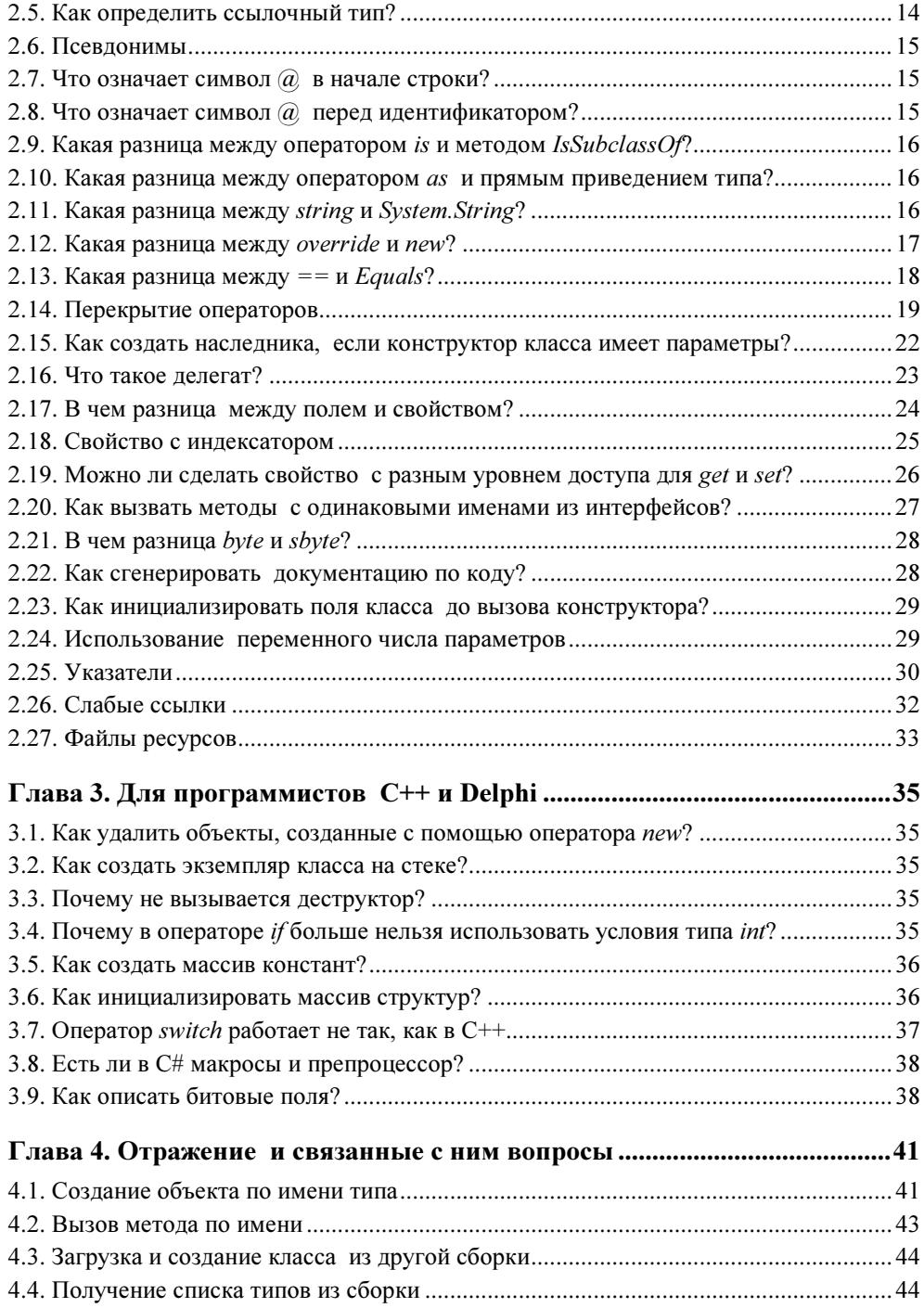

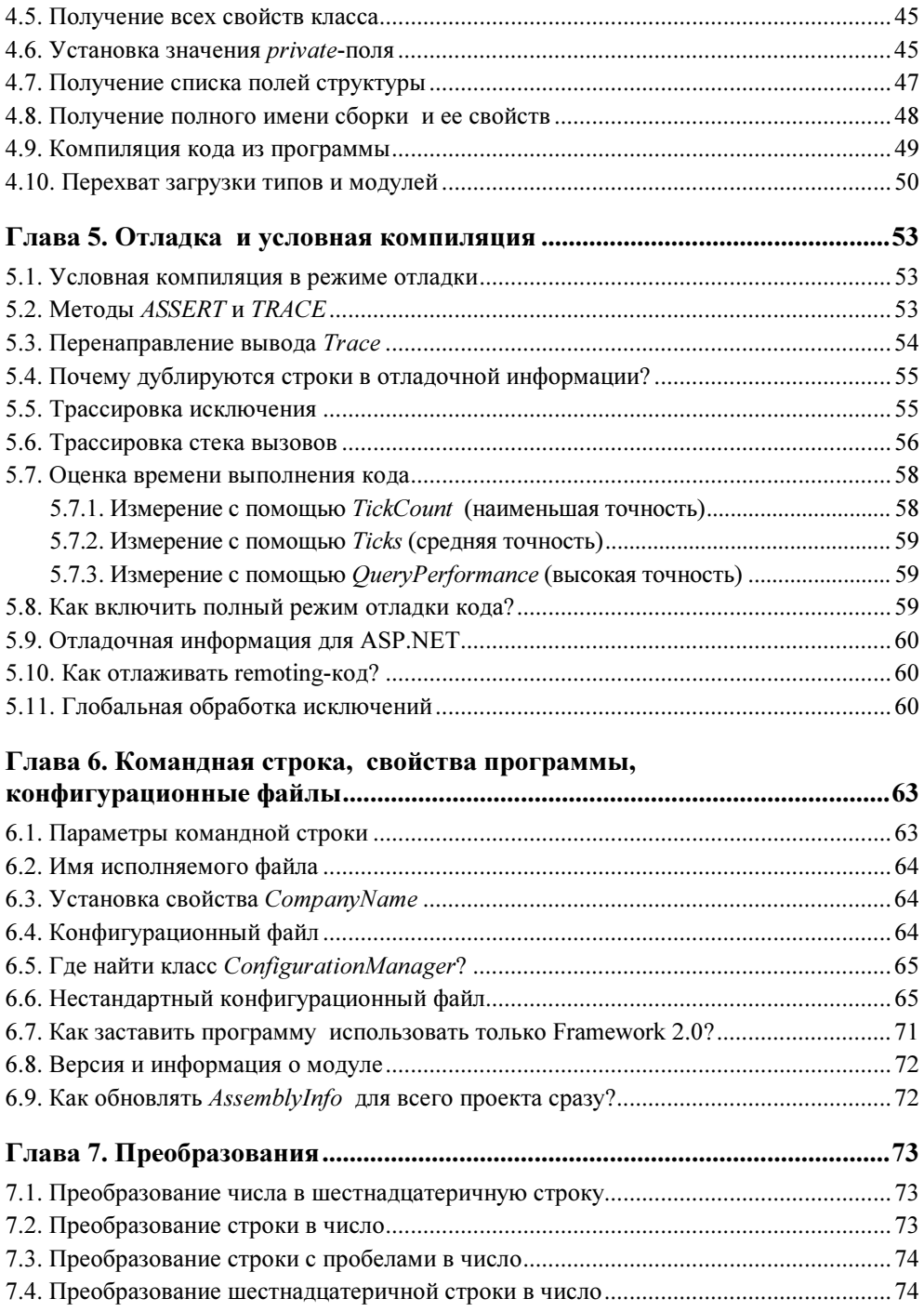

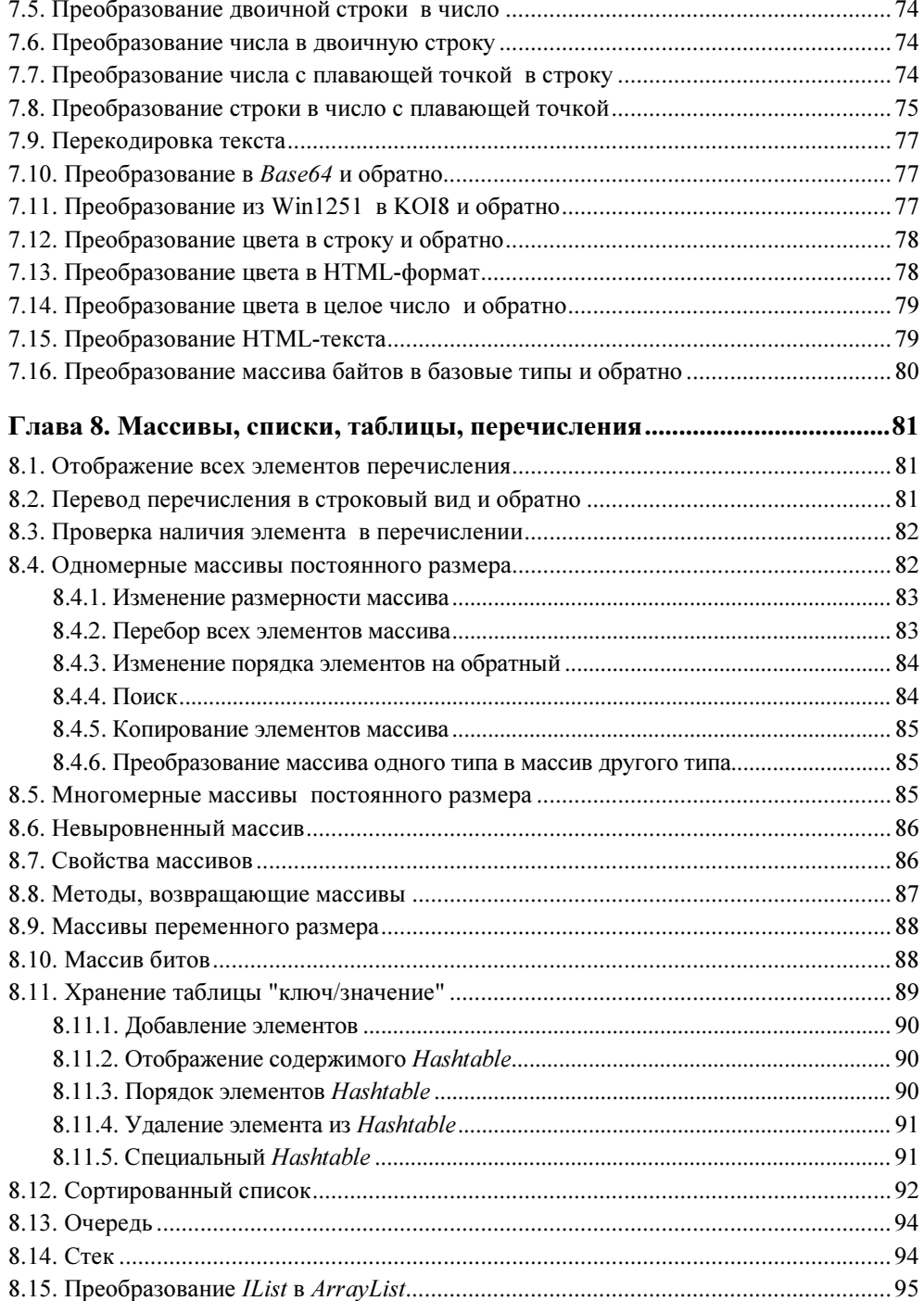

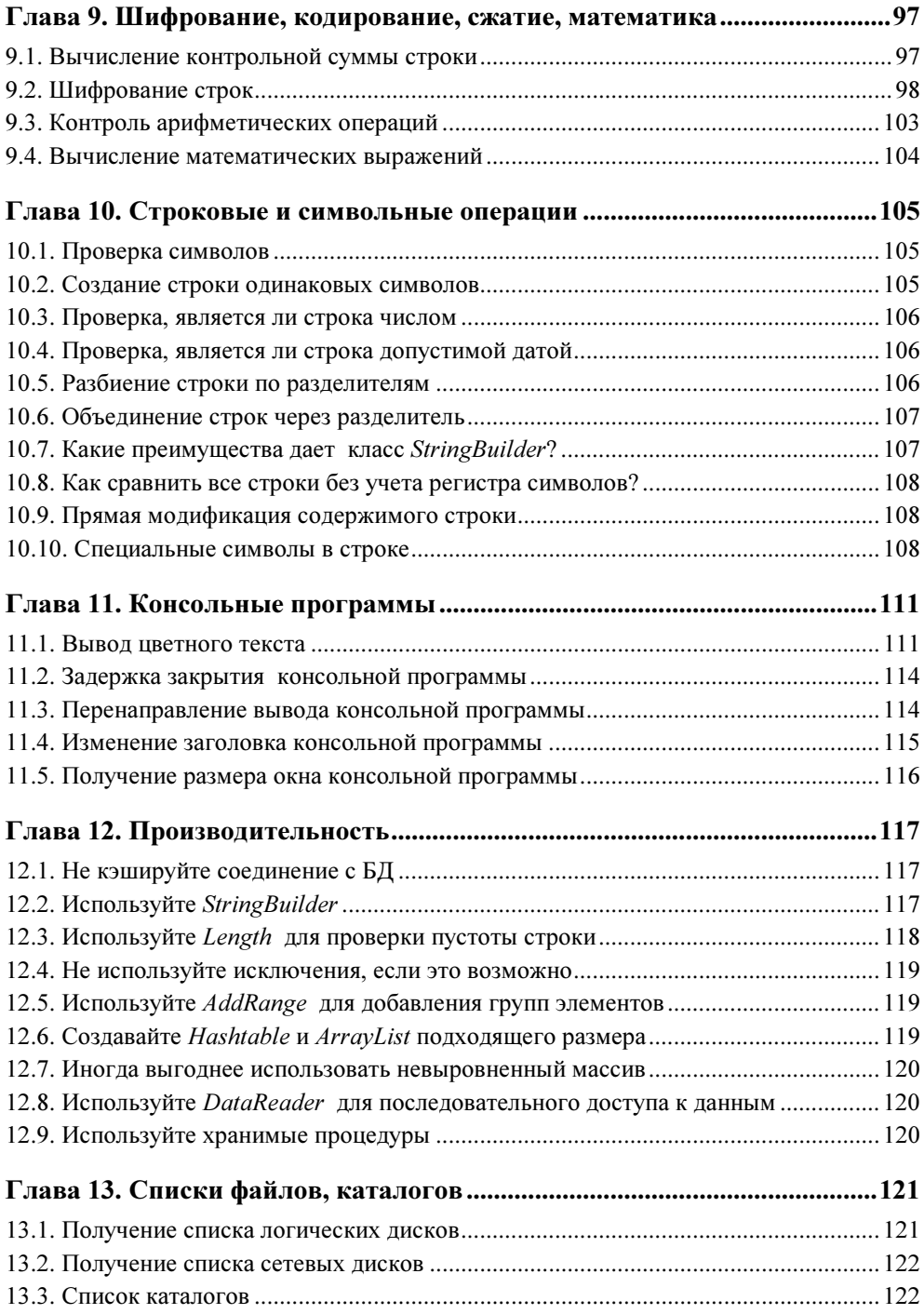

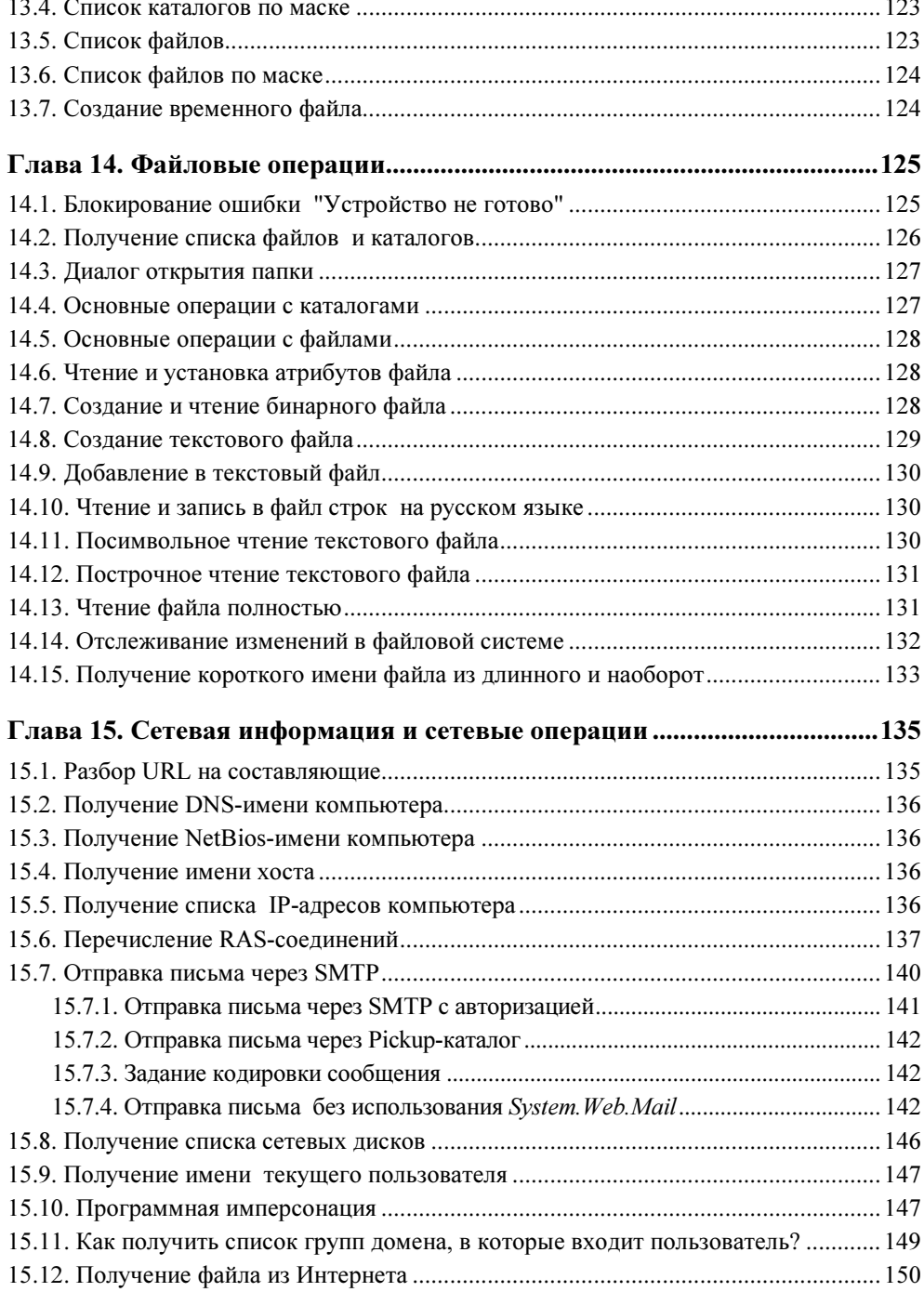

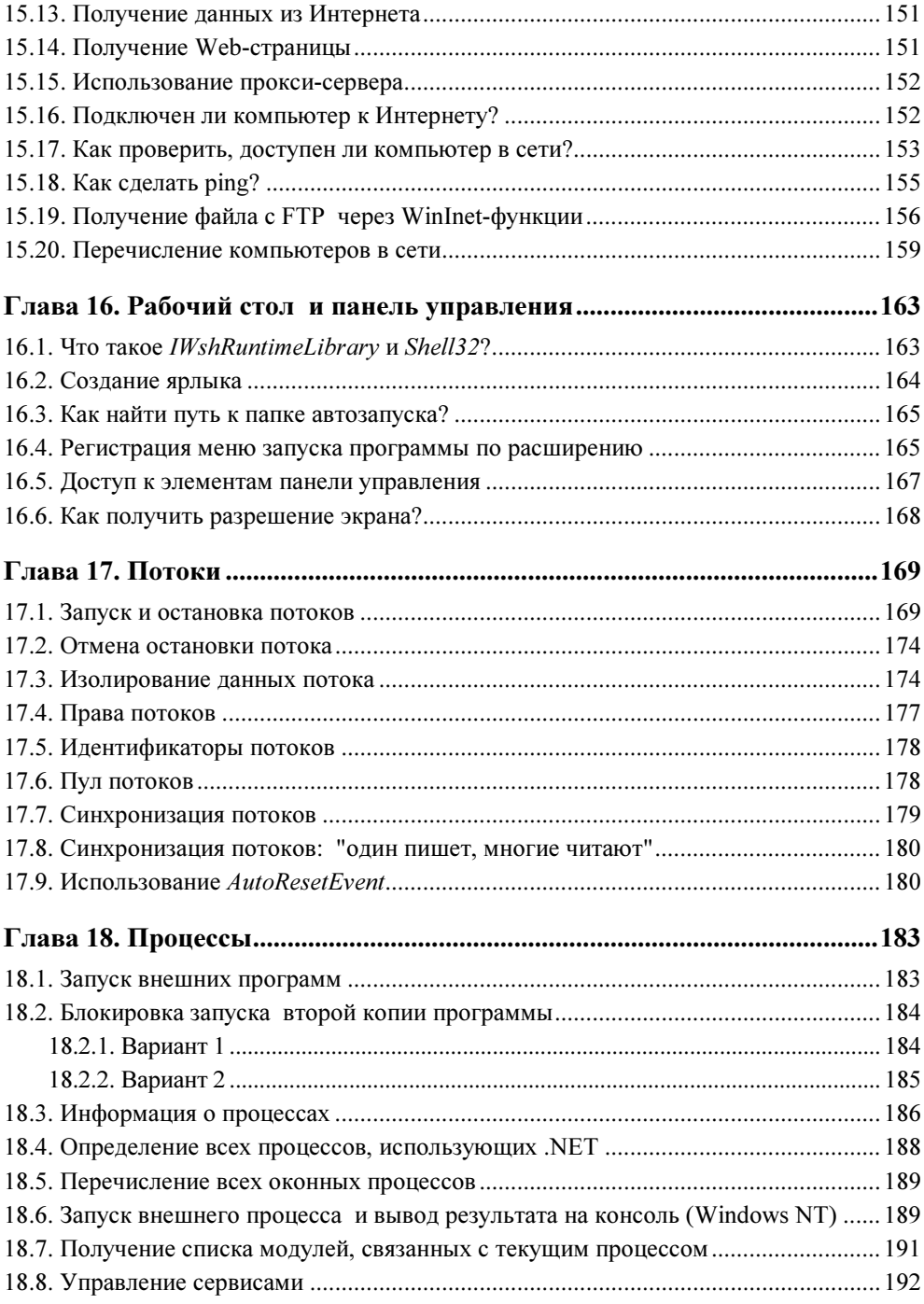

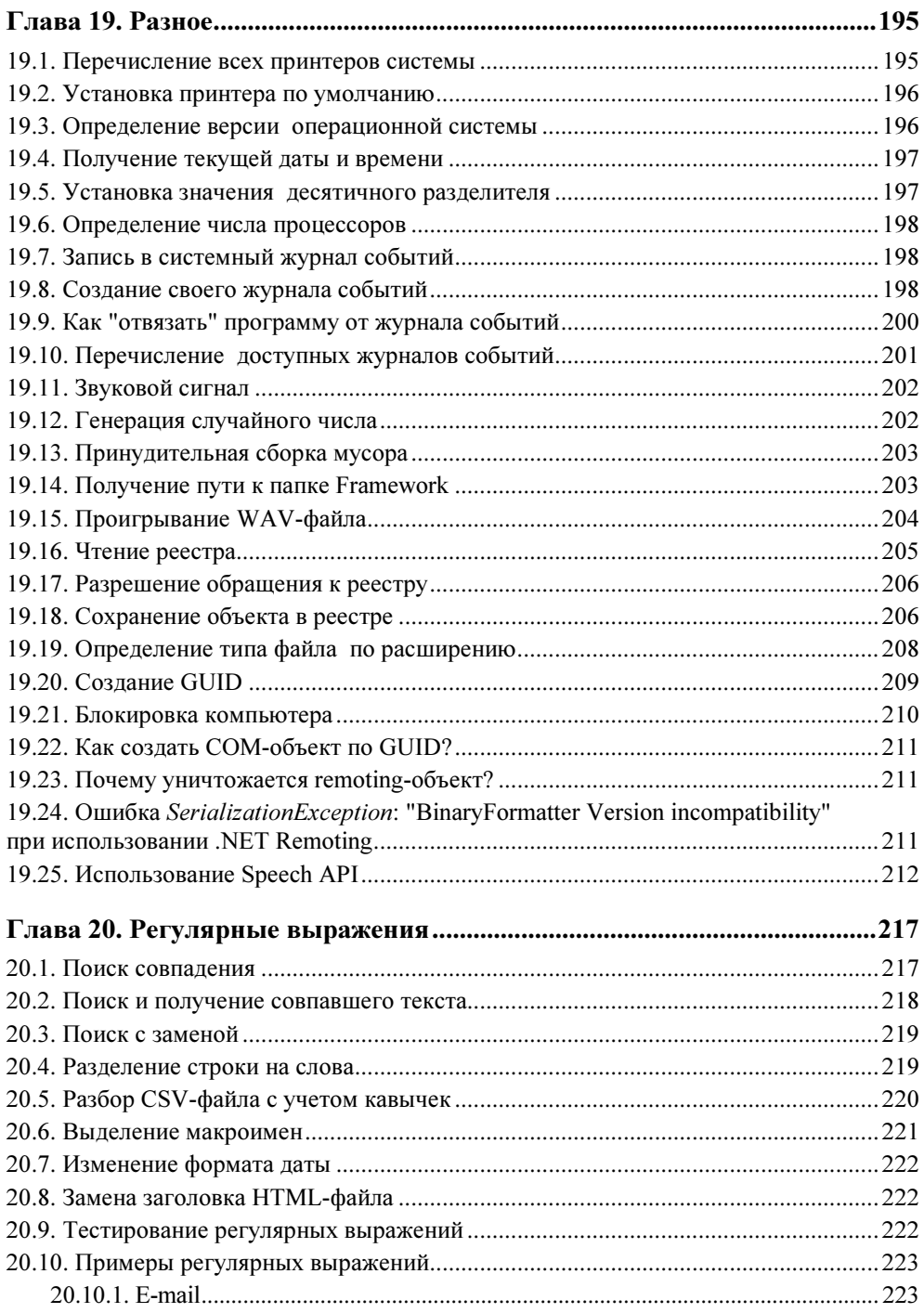

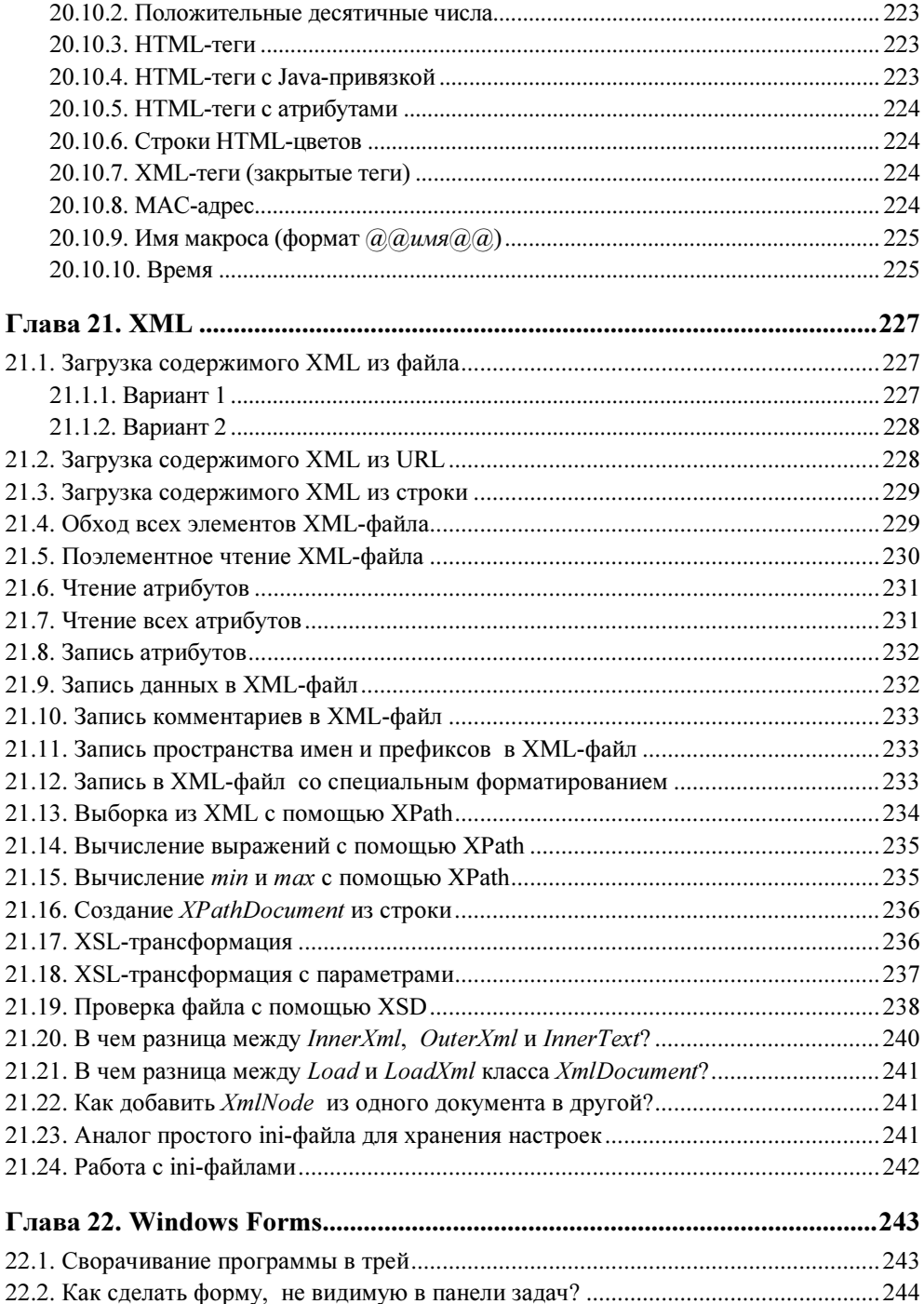

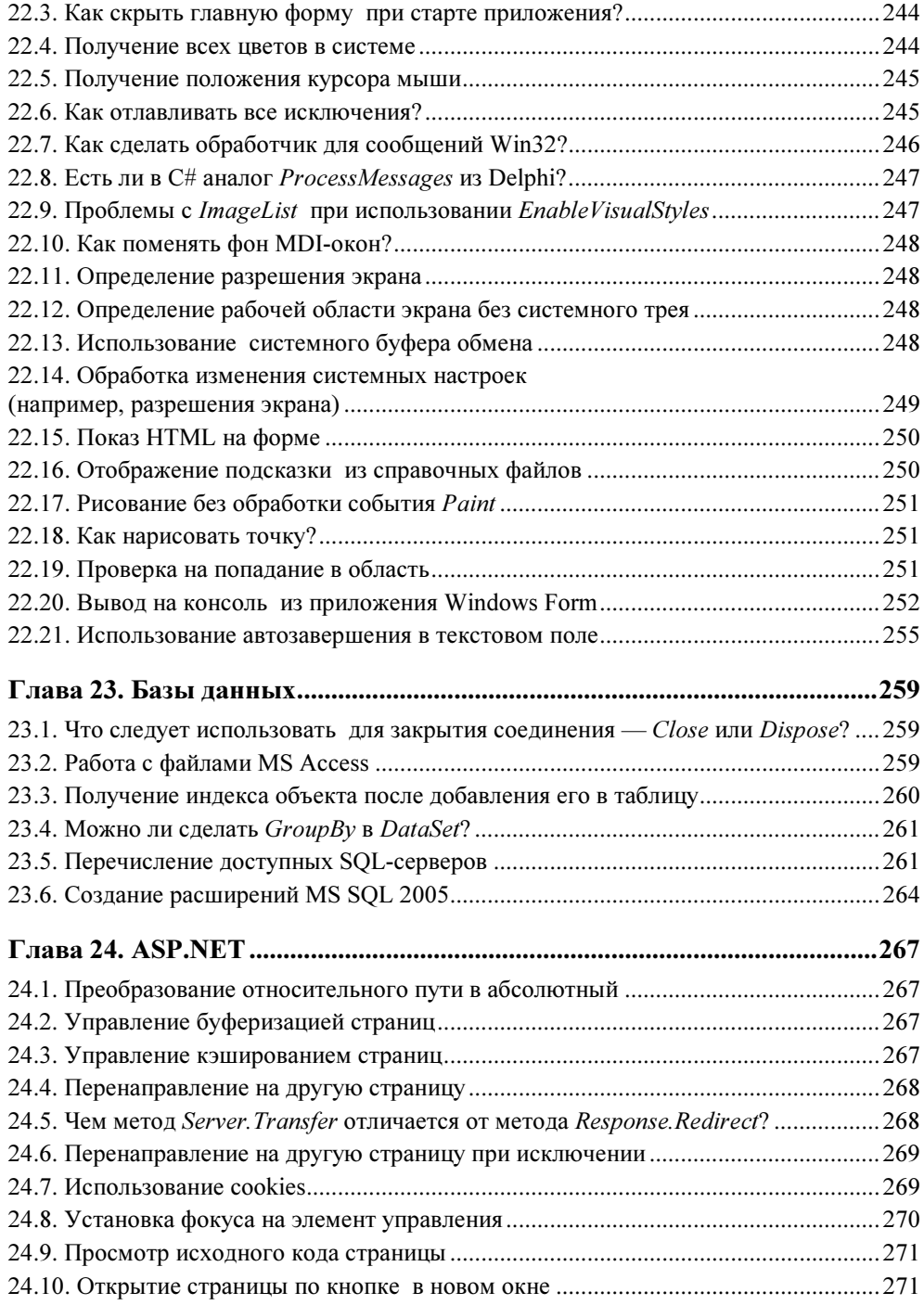

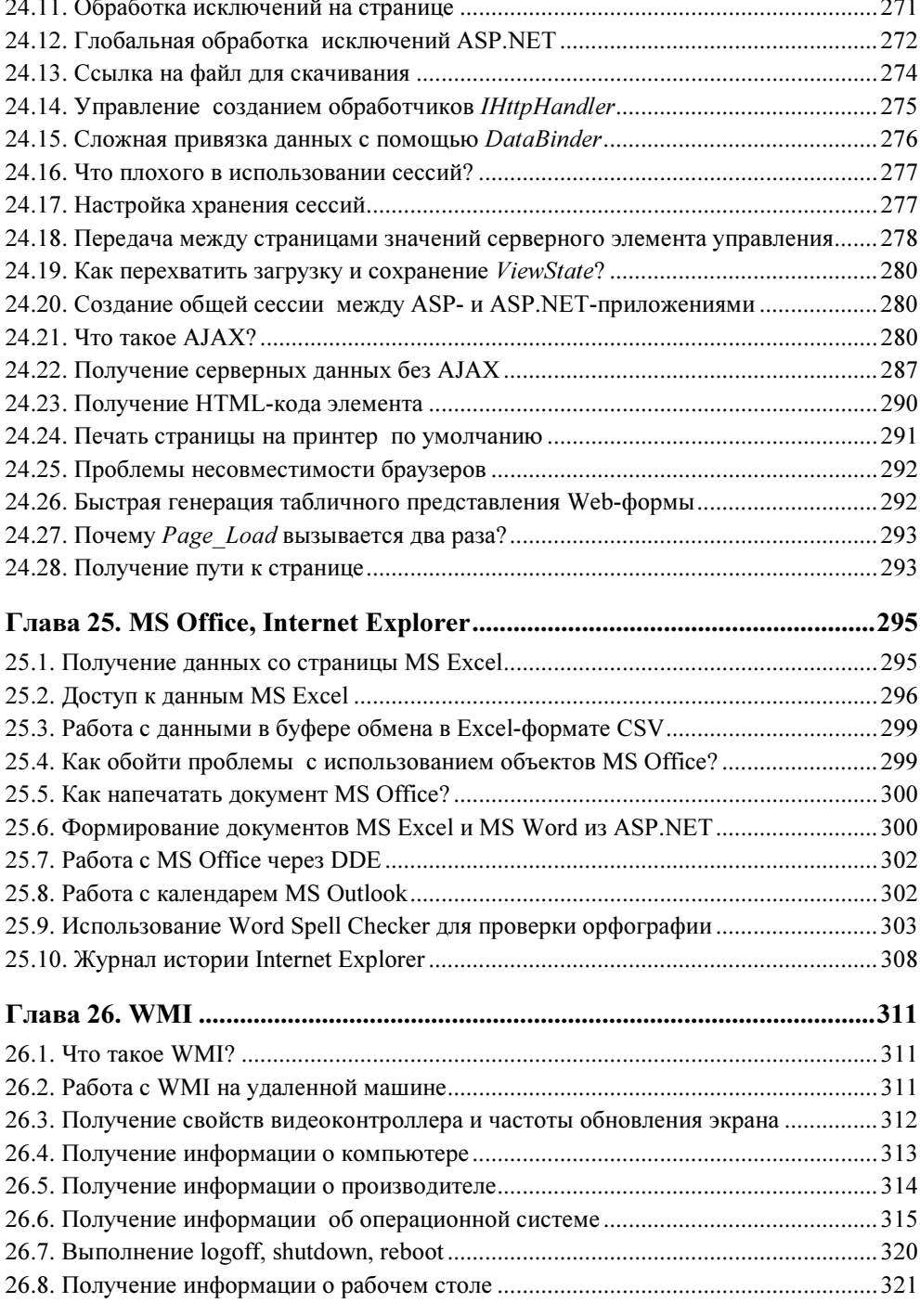

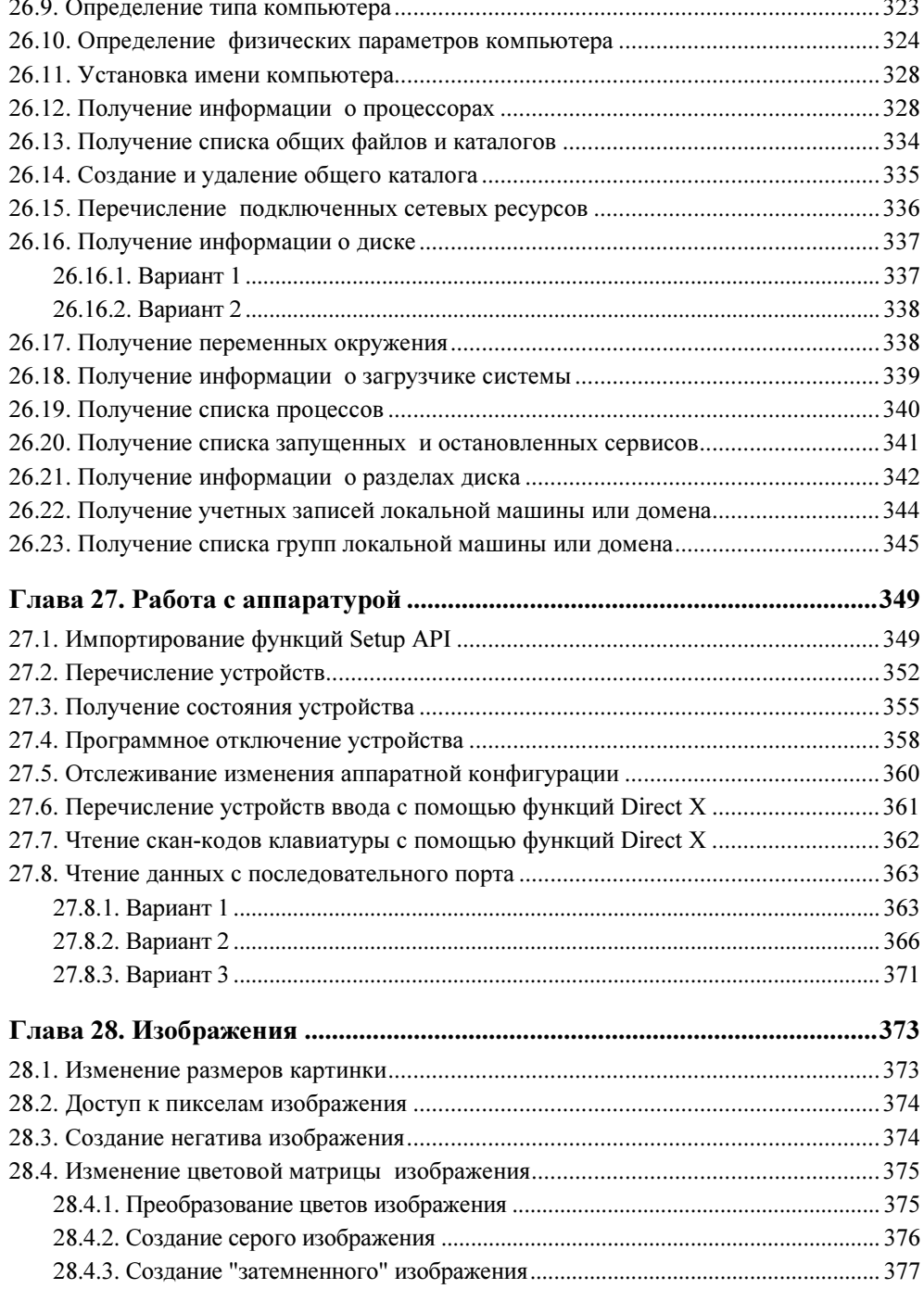

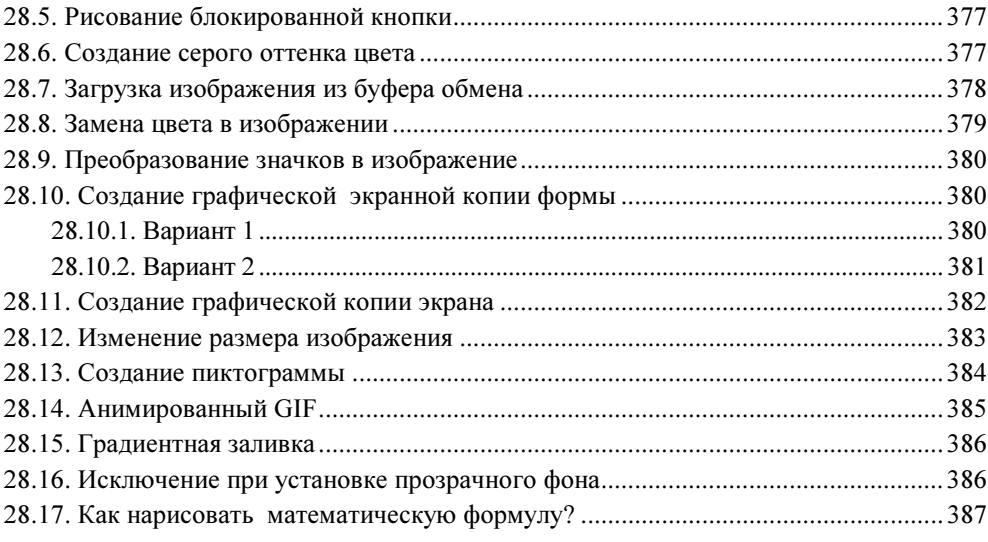

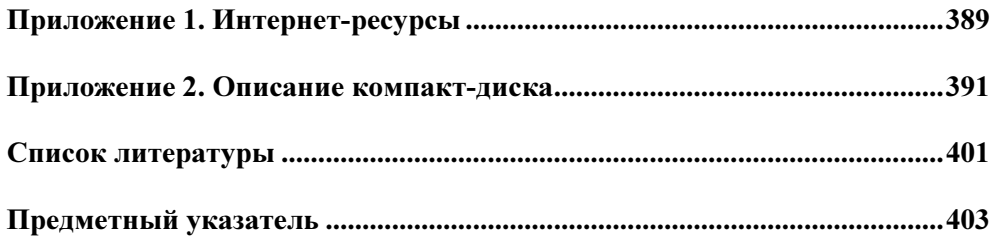

# Введение

Огромное количество классов Framework, с одной стороны, позволяет выполнять множество операций, которые в других языках программирования требовали установки дополнительных компонентов (только не подумайте, что я говорю, будто бы C# хуже или лучше C++ и Delphi). С другой стороны — это оборачивается необходимостью помнить множество классов и методов. Ничего страшного в этом нет, но мне всегда хотелось минимизировать затраты на поиск стандартных решений.

За несколько лет использования C# у меня накопилось множество небольших программок, решающих каждодневно возникающие задачи. Если мне нужно выполнить проверку XML-файла или обратиться к устройству USB — я просто открываю свой сборник и копирую из него нужный фрагмент кода. Если необходимого примера там нет, я его добавляю. Кроме того, сюда включены некоторые вопросы, которые я задаю на интервью при приеме на работу. Так накопился не очень большой, но, как мне кажется, полезный сборник небольших примеров или просто ответов на часто возникающие вопросы, который я и решился представить вашему вниманию.

#### Для кого эта книга

Эта книга для программистов-практиков. Не ищите в ней теоретических знаний — для этого есть множество замечательных изданий. Эта книга — набор готовых решений, советов и исходного кода.

Предполагается, что читатель знаком с синтаксисом языка C# и имеет представление об архитектуре платформы .NET.

#### О программном коде

Код, приведенный в книге, собирался в течение нескольких лет из различных источников. Это и книги, и Интернет, и вопросы интервью... Я старался указывать автора, но, конечно, это не всегда было возможно.

Каждый листинг, приведенный в книге, проверялся и при необходимости корректировался.

Из-за того что книга содержит, по большей части, неполные листинги программ (в большинстве примеров удалена автоматически генерируемая и системная информация), мне пришлось пойти на некоторый компромисс. С одной стороны, использование оператора using прибавило бы читабельности<br>кола но с лючеой — необходимости каждый раз давать полсчение нто "лля кода, но с другой — необходимость каждый раз давать пояснение, что "для работы этого фрагмента кода следует указывать следующие описания...", усложнило бы и без того нелегкую жизнь. Итак, директивы using во фрагментах кода не указываются, зато имена классов приводятся полностью.

Полный и компилируемый исходный код содержится на компакт-диске.

#### Краткое описание глав

Книга состоит из 28 глав, двух приложений и списка литературы.

В главах 1—12 обсуждаются общие вопросы платформы .NET.

- $\Box$  Глава I описывает общие вопросы, связанные с платформой .NET, установкой Microsoft Visual Studio и установкой Framework.
- $\Box$  Глава 2 содержит некоторые конструкции С#, которые могут оказаться небесполезными в повседневной работе, а также отвечает на несколько каверзных вопросов, которые часто задаются на интервью.
- $\Box$  Глава 3 будет интересна тем, кто переходит на  $C#$  с других языков программирования.
- $\Box$  Глава 4 содержит примеры работы с технологией работы с информацией времени исполнения.
- $\Box$  Глава 5 описывает вопросы, связанные с отладкой кода и возникающими при этом проблемами.
- $\Box$  Глава 6 содержит информацию обо всем, что связано с командной строкой, конфигурациями и свойствами программ.
- $\Box$  Глава 7 предлагает примеры всевозможных преобразований, как строки в число, так и кодировки Win1251 в KOI-8 или HTML в обычный текст.
- $\Box$  Глава 8 содержит информацию о всевозможных операциях с множествами.
- $\Box$  Глава 9 содержит примеры кода, позволяющего зашифровать строку, вычислить контрольную сумму и т. п.
- $\Box$  Глава 10 содержит информацию, связанную со строками.
- $\Box$  Глава 11 предоставляет примеры кода, полезного при написании консольных программ.

 $\Box$  Глава 12 содержит советы по повышению производительности приложений.

Главы 13—14 посвящены файлам и файловым операциям.

- $\Box$  Глава 13 содержит примеры работы со списками файлов и каталогов.
- $\Box$  Глава 14 предлагает примеры работы с файлами и каталогами.

Глава 15 содержит примеры работы с сетью, сетевые операции и работу с Интернетом.

- В главах 16—19 обсуждаются примеры системных операций.
- $\Box$  Глава 16 описывает работу с ярлыками программ, папкой автозапуска, получение разрешения экрана и т. п.
- $\Box$  Глава 17 показывает примеры работы с потоками и описывает вопросы синхронизации.
- $\Box$  Глава 18 содержит примеры запуска внешних процессов, получение списка процессов, управление сервисами и т. д.
- $\Box$  Глава 19 содержит множество интересных примеров, которым не нашлось место в предыдущих главах.

Глава 20 посвящена регулярным выражениям. Это исключительно мощный инструмент! Об этом надо обязательно знать и уметь им пользоваться.

Глава 21 посвящена работе с XML и всем связанным с ним вопросам.

Глава 22 содержит примеры программ, отвечающих на часто возникающие вопросы при разработке приложений Windows Application.

Глава 23 отвечает на некоторые вопросы, связанные с разработкой баз данных.

Глава 24 содержит решение вопросов, возникающих при разработке приложений ASP.NET.

Глава 25 показывает примеры взаимодействия с MS Office и Internet Explorer.

Глава 26 содержит примеры работы с WMI.

Глава 27 показывает примеры работы с аппаратурой, в частности, с COMи USB-портами.

Глава 28 демонстрирует примеры работы с изображениями: градиентная заливка, создание скриншотов, преобразование форматов изображений и т. д.

## Благодарности

Хочется поблагодарить всех сотрудников компании EPAM (www.epam.com), где я имею честь работать уже несколько лет. Работать в компании более полутора тысяч человек действительно интересно, и это не могло не повлиять на наполнение моего сборника.

Благодарю всех сотрудников издательства "БХВ-Петербург", помогавших мне в процессе создания книги, особенно Игоря Шишигина и Евгения Рыбакова.

#### Обратная связь

Почему-то хочется верить, что в этой книге нет ошибок и опечаток. Но в действительности, это, конечно же, не так. Если вы найдете неточности или ошибки, или просто захотите пообщаться — пишите mail@bhv.ru.

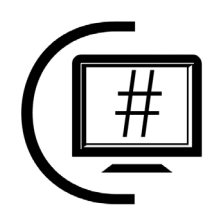

# **Технология .NET**

## 1.1. На каких платформах запускается .NET?

Для работы программ поддерживаются Windows XP, Windows 2000, NT4 SP6a и Windows ME/98. Операционная система Windows 95 не поддерживается. На некоторых платформах поддерживается не весь набор функциональности, например, ASP.NET работает только на Windows XP и Windows 2000. Операционные системы Windows 98/ME не могут использоваться для разработки. IIS не поддерживается в Windows XP Home Edition, которая также не может выступать в качестве сервера ASP.NET. Однако Web-сервер ASP.NET Web Matrix может работать на Windows XP Home Edition. Проект Mono (www.go-mono.com) позволяет работать на Linux. Еще один Frameworkпроект — DotGNU — представлен на сайте dotgnu.org.

#### 1.2. Какие компиляторы существуют для .NET?

Microsoft предлагает компиляторы для  $C#$ ,  $C++$ , VB и JScript. Другие производители предлагают компиляторы для COBOL, Eiffel, Perl, Smalltalk, Python и т. д. Обширный список языков можно найти на странице www.dotnetpowered.com/languages.aspx.

#### 1.3. Можно ли запустить программу без NET Framework?

Нет. нельзя.

Однако компания RemoteSoft (http://www.remotesoft.com/linker) выпустила полезный инструмент, который умеет "привязывать" исполняющую среду к программе на .NET.

B Windows Vista ситуация изменится — библиотека .NET будет встроена в операционную систему.

#### 1.4. Можно ли вызывать функции Win32 из .NET-программ?

Да, можно. Для этого надо описать прототип функции с атрибутом pllImport. Для работы требуется библиотека System. Runtime. InteropServices, как показано в листинге 1.1.

```
Листинг 1.1. Вызов функции Win32 из .NET-программы
using System;
using System. Runtime. InteropServices;
namespace MessageBox
  class MainApp
    [DllImport("user32.dll", EntryPoint="MessageBox",
         SetLastError=true, CharSet=CharSet.Auto)]
    public static extern int MessageBox (int hWnd, String strMessage,
                               String strCaption, uint uiType);
    public static void Main()
      MessageBox(0, "Вызов функции Win32!", ".NET", 0);
```
На сайтах custom.programming-in.net и pinvoke.net можно найти множество оберток для функций Win32.

#### 1.5. Проблемы установки Framework

При попытке установки пакета Framework появляются странные ошибки, установка обрывается. Одна из вероятных причин — антивирус. Особенно это относится к DrWeb. Попробуйте удалить антивирус из системы, установить Framework и проинсталлировать антивирус снова.

## 1.6. Ускорение загрузки модулей

С помощью утилиты Ngen.exe можно загрузить модуль в специальный кэш. Это позволит ускорить загрузку и исполнение модуля:

ngen [options] [assemblyName | assemblyPath]

#### Например, загрузка в кэш:

ngen MyAssembly.dll

#### Удаление из кэша:

ngen /delete MyAssembly.dll

#### 1.7. Одновременная установка Visual Studio 2003 и 2005

После установки Visual Studio 2005 и APS 2.0 предыдущая версия (2003) не работает. Ошибка выглядит примерно так:

Auto-attach to process '[1312] aspnet wp.exe' on machine 'EPSW012' failed. Error code 0x8013134b.

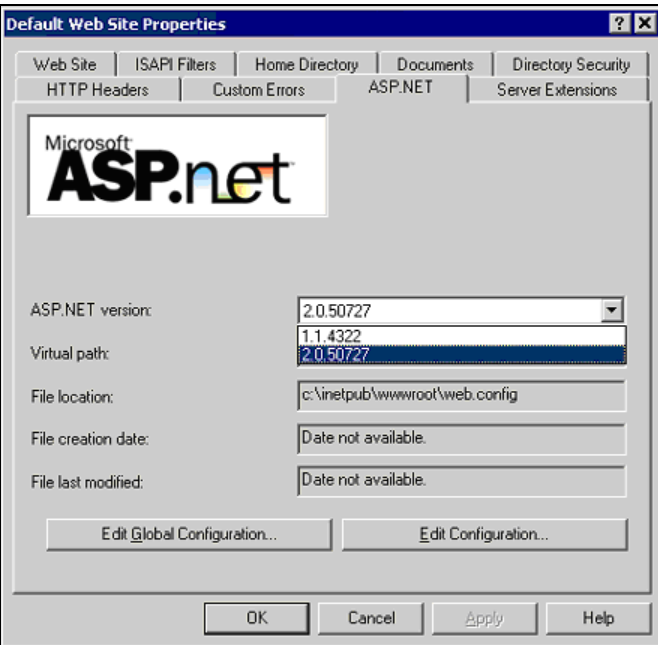

Рис. 1.1. Переключение версии ASP.NET

Для исправления проблемы следует зайти в настройки Default Web Site в IIS, выбрать команду Свойства в контекстном меню и переключить версию ASP на нужную (рис. 1.1). Если это не помогло, следует выполнить команду:

aspnet regiis.exe -i

После установки новой версии Enterprise Manager следует перерегистрировать модуль SQLDMO.DLL.

#### 1.8. Не запускается отладчик в Visual Studio

#### 1.8.1. Ошибка безопасности

При запуске отладчика возникает ошибка:

Error while trying to run project: Unable to start debugging on the web server. You do not have permissions to debug. Verify that you are a member of the 'Debugger Users' group on the sever.

Как минимум, должны быть выполнены следующие условия:

- пользователь, с правами которого производится запуск отладчика, должен входить в группу Debugger Users;
- $\Box$  в IIS должна быть включена опция Integrated Windows Authentication;
- должна быть выставлена опция debug="true" в файле web.config;
- должна быть включена опция Enable ASP.NET debugging в свойствах проекта.

Если это не помогает, включите сайт http://localhost в список Trusted Sites. Второй вариант — попробовать сбросить настройки безопасности Internet Explorer в значения по умолчанию (Reset IE security settings).

Ссылки на статьи:

- www.gotdotnet.com/team/csharp/learn/whitepapers/howtosolvedebuggerpr oblems.doc;
- support.microsoft.com/default.aspx?scid=kb;EN-US;319842.

#### 1.8.2. Ошибка конфигурирования

Собщение об ошибке имеет вид:

Unable to start debugging on the web server. The project is not configured to be debugged.

Для ее исправления следует открыть конфигурацию сайта в IIS и нажать кнопку Create.

Ссылки на статью:

- $\Box$  www.prezzatech.com/kb/articles/kb-1020-unable to start debuggin on web server.asp;
- $\Box$  www.cryer.co.uk/brian/mswinswdev/ms vbnet unable start debugging.htm.

#### 1.8.3. Ошибка 401

Сообщение об ошибке имеет вил:

HTTP 401.1 - Unauthorized: Logon Failed.

Для исправления Microsoft советует проверить наличие ключей в реестре в ветке

HKEY LOCAL MACHINE\SYSTEM\CurrentControlSet\Control\Lsa

Ключ <code>DisableLoopbackCheck</code> должен иметь значение 1 (тип <code>DWORD</code>). Если такого ключа нет, то его нужно создать.

Ссылка на статью: support.microsoft.com/default.aspx?scid=kb;en-us;896861.

#### 1.9. Не запускается отладчик **R Visual Studio 2005**

При запуске отладчика в Visual Studio 2005 возникает ошибка:

Error while trying to run project: Unable to run debugging. The binding handle is *invalid* 

Для решения проблемы следует зайти в свойства проекта (Project) [ProjectName] Properties | Debug) и выключить опцию Enable the Visual Studio hosting process. Если проект состоит из нескольких модулей, нужно выполнить эту процедуру для каждого модуля.

Ссылка на статью в MSDN: lab.msdn.microsoft.com/productfeedback/ ViewWorkaround.aspx?FeedbackID=FDBK36247#1.

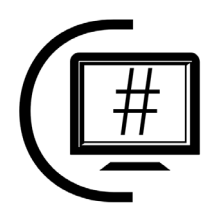

# Вопросы синтаксиса С#

## 2.1. Как выглядит простая С#-программа?

В C# не существует глобальных функций и переменных, поэтому минимальная программа должна содержать хотя бы один класс (для простой программы указание пространства имен не обязательно, хотя среда Visual Studio вставляет это описание по умолчанию):

```
class CApplication 
{ 
   public static void Main() 
\{ System.Console.Write("Минимум C#"); 
 } 
}
```
#### 2.2. Оператор switch можно использовать для строк

В C# оператор switch может работать со строками так же, как с целыми числами (листинг 2.1). Его использование значительно нагляднее и эффективнее, чем набор операторов сравнения.

Листинг 2.1. Работа с оператором switch

string command; ................................ switch (command) {

```
// Вычисление среднего арифметического
case "MEAN":
 break:
// Найти минимальное число
case "MIN":
 break;
// Найти максимальное число
case "MAX":
 break:
default:{
 Console. WriteLine ("Неправильная команда!");
 break;
```
Однако, в отличие от других языков, С# требует обязательного наличия оператора break в конце каждой ветки. Для перехода между ветками используется оператор  $qoto$  (см. разд. 3.7).

#### 2.3. Выходные параметры без инициализации

В С# требуется обязательная инициализация переменных перед любым их использованием. Однако иногда предварительная инициализация переменных выглядит несколько странно:

```
void SomeFunc (ref int out var)
ł
  out var = 1;
            int index= 0:
SomeFunc(ref index);
```
Как видно, требования синтаксиса С# выполнены, но с другой стороны, инициализация параметра, значение которого будет вычислено внутри метода,

выглядит несколько странно. Проблема заключается в том, что компилятор не может знать, будет ли значение этой переменной использоваться в методе до первой инициализации или нет. Для явного обозначения параметра как выходного применяется ключевое слово out:

```
void SomeFunc(out int out var)
€
 // Использование out-параметра без инициализации
 // приведет к ошибке компиляции
  // int test = out var;
  out var = 1;
\mathcal{E}int index;
SomeFunc(out index);
```
Теперь компилятор будет блокировать использование переменной out var внутри метода до ее инициализации.

#### 2.4. Константы и поля "только для чтения"

В стандарте С# предусматриваются константы и поля "только для чтения"  $(\text{readonly})$ :

```
public readonly int ReadonlyValue = 22;
public const
                  int ConstValue = 15:
```
Разница между этими описаниями заключается в том, что константы вычисляются на стадии компиляции, а значения "только для чтения" определяются лишь на стадии выполнения программы. Одним из последствий этого отличия является ситуация, когда библиотека и использующая ее программа компилируются отдельно. Если в библиотеке использовать константу, то при изменении ее значения (и перекомпиляции библиотеки) нужно перекомпилировать и программу. Если же использовать поля "только для чтения", то программу перекомпилировать не надо, т. к. значение поля определяется на стадии исполнения.

Так как readonly-поля определяются на стадии выполнения, то следующий код будет нормально компилироваться и работать:

```
class Test
   public string Name;
\overline{\phantom{a}}
```